# **Open Word Document Online**

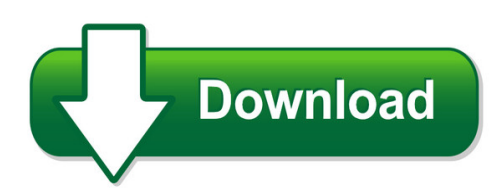

We have made it easy for you to find a PDF Ebooks without any digging. And by having access to our ebooks online or by storing it on your computer, you have convenient answers with open word document online. To get started finding open word document online, you are right to find our website which has a comprehensive collection of manuals listed. Our library is the biggest of these that have literally hundreds of thousands of different products represented. You will also see that there are specific sites catered to different product types or categories, brands or niches related with open word document online. So depending on what exactly you are searching, you will be able to choose ebooks to suit your own need Need to access completely for **Ebook PDF open word document online**?

ebook download for mobile, ebooks download novels, ebooks library, book spot, books online to read, ebook download sites without registration, ebooks download for android, ebooks for android, ebooks for ipad, ebooks for kindle, ebooks online, ebooks pdf, epub ebooks, online books download, online library novels, online public library, read books online free no download full book, read entire books online, read full length books online, read popular books online.

Document about Open Word Document Online is available on print and digital edition. This pdf ebook is one of digital edition of Open Word Document Online that can be search along internet in google, bing, yahoo and other mayor seach engine. This special edition completed with other document such as :

# **Open Medication Guide - Health Insurance For Florida**

open medication guide january 2019 please consider talking to your doctor about prescribing one of the formulary medications that are indicated as

# **Word 2013 Quick Reference - Customguide**

microsoftword 2013 quick reference card the word 2013 screen keyboard shortcuts general open a document ctrl + o create new ctrl + n save a document ctrl + s

#### **Quick Reference Guide - Nuance Communications**

3 why are pdf files popular? the portable document format has become a de-facto standard for document exchange across different platforms and computing

## **Quick Reference Card Visit: Qr.customguide**

microsoftword 2016 quick reference card the word 2016 screen keyboard shortcuts general open a document ctrl + o create new ctrl + n save a document ctrl + s

## **Ecdl Module Advanced Word Processing**

1997-2017 ecdl foundation ref: ecdl advanced word processing - syllabus - v3.0 page 4 of 6 category skill set ref.

## **Intro To Online Teaching And Learning V.05**

introduction to online teaching and learning joshua stern, ph.d. 1 introduction to online teaching and learning online learning is the newest and most popular form of

## **Gregg College Keyboarding & Document Processing, 11e**

web-based courseware web-based courseware—no local installation. work on a pc or mac (with word 2007, 2010, 2013, or 2016 for windows installed)

## **Ou Harvard Guide To Citing References - Open University**

9.1 works of art 39 9.2 online images 40 9.3 exhibition catalogues 41 9.4 plays and live performances 42 10 online/electronic materials 44 10.1 personal or organisational websites 44

## **How To Get Your 1099g Online - New York**

1 how to get your 1099g online from the ny.gov sign in page (shown below), enter your username and password & select "sign in.

#### **Creating Fillable Forms In Word**

step 2: build the base of your form 1. open a new document (or alternately, open a form you may have already created in word). 2. click the microsoft office button or click the file tab and click save as.give your

# **Using Microsoft Word's Track Changes Editing Feature: A ...**

using word's revision tracking 2011 geoff hart (geoff@geoff-hart.com) 1 using microsoft word's "track changes" editing feature: a short guide for authors and editors

# **Richardson Process Plant Construction Cost Estimating ...**

copyright 2008 cost data on line, inc. pahrump, nv 89041 usa 866-446-0974 contact sales. richardson process plant construction cost estimating standards™

# **External Tracs Users Security Training Ver2 - Hud.gov / U ...**

external tracs users access and security training requirements introduction: registration is required prior to gaining access to the tenant rental assistance

### **Introduction To Microsoft Word: Fun With Fonts**

copyright 2013 applied educational systems page 1of introduction to microsoft word: fun with fonts objectives practice character formatting understand font, font ...

#### **Harmonized Tariff Schedule System External User Guide**

this section provides an introduction to the harmonized tariff schedule (hts) external user guide. see appendix a of this document for a detailed description of the hts.

## **Medicare - Social Security Administration**

2 medicare has four parts • medicare part a (hospital insurance) helps pay for inpatient care in a hospital or skilled nursing facility (following a hospital stay).

## **UspsOnline Job Application System - Searching & Applying ...**

uspsonline job application system - searching & applying for jobs quick tips for search for uspsjobs • searches are not case sensitive.

#### **Samsung Intensity Iii User Manual - Verizon Wireless**

samsung intensity ? iii user manual gh68-36678a printed in u.s.a. user manual manual del usuario

## **Pulaski County Community Resource Directory**

pulaski county . community . resource . directory . a guide to pulaski county's service agencies . little rock & pulaski county, arkansas . prepared by:

## **Us Coast Guard Auxiliary Information Systems**

modified march 2012/mcbain us coast guard auxiliary information systems forms

## **The Ontario Curriculum, Grades 9 And 10: The Arts, 2010**

1. the word parent(s) is used in this document to refer to parent(s) and guardian(s).  $6 \mid$  the ontario curriculum, grades 9 and 10 the arts parents parents1 have an important role to play in supporting student learning. studies show that students perform better in school if their parents are involved in their education. by becoming familiar with the curriculum, parents can better appreciate ...

# **Please Note That The Online Passport Application Is On The ...**

please note that the online passport application is on the government website https://pptform.state.gov and we have no control over the problems this site may experience.

# **How To Remove A Watermark In Ms Word That Has Become ...**

how to remove a watermark in ms word that has become persistent august 16, 2011 page 2 • view the docx file. the content in this version of the word docx file should be identical to the content

# **Managing Timecards And Schedules - Houston**

contents tab collection of topics. index tab alphabetical directory of all help topics. search tab tool for entering a specific word or phrase; topics appear with percent

#### **Using Microsoft Photostory 3 - Jakesonline**

using microsoft photostory 3 david jakes instructional technology coordinator community high school district 99 downers grove, il 60563 prep: on your machine, or network drive, create a folder or directory, and name it appropriately.

#### **Product Sheet - Intergraph**

product sheet smartsketchyour engineering companion intergraph smartsketch is a versatile and cost-effective precision engi- neering and drafting product. it gives epcs and o/os a competitive edge throughout the plant life cycle by speeding productivity, cutting costs, and

# **Acbl Convention Charts Introduction**

convention charts definitions a group of four numbers separated by equal signs (=) denotes an exact suit distribution. for example:  $5=4=3=1$  denotes five spades, four hearts, three diamonds, and one club.

# **Read The Guide >> - Kent.edu**

software packages and embedded font styles the dissertation or thesis is submitted online as an electronic thesis or dissertation (etd). the dissertation or thesis may be written using any software package capable of employing

# **Major Field Test In Business Sample Questions**

11. the organization of the petroleum exporting countries (opec) reduces production by 10 percent, and the growth rate of the world economy begins to escalate.

# **Maintaining Professional Boundaries In Interpersonal Work**

maintaining professional boundaries in interpersonal work conducted for: first 5 santa cruz county service integration brown bag lunches august 2008

# **Notes On Exploring Data - Princeton University**

stata 12/13+ screen . write commands here . files will be saved here . history of commands, this window . output here . variables in dataset here . property of each

# **Bureau Of Employment Relations - Wage And Hour Division ...**

bureau of employment relations - wage and hour division paid medical leave act - faqs customer driven. business minded. 17. can an employer require an employee to provide notice of and documentation for the use of paid

# **Gender Identity In Schools - Sieccan**

3 questions & answers: gender identity in schools do people choose to be gender variant? research on the development of gender variant identities suggests that it is linked to a number

# **Annexure L Department Of Public Service And Administration ...**

35 annexure l department of public service and administration it is the intention to promote representivity in the department through the filling of this post.

# **Laudato Si': On Care For Our Common Home**

laudato si': on care for our common home discussion guide 7 our common home "i urgently appeal . . . for a new dialogue about how we are shaping the future of our planet.

# **Methods Of Social Media Research: Data Collection & Use In ...**

methods of social media research: data collection & use in social media florida state university college of communication and information . sanghee oh

# **Legislative Budget Board - Lbb.state.tx.us**

abest instructions for state budget by program september 2018 legislative budget board id: 5445 ii . document conventions . this document use s :the following symbolic conventions